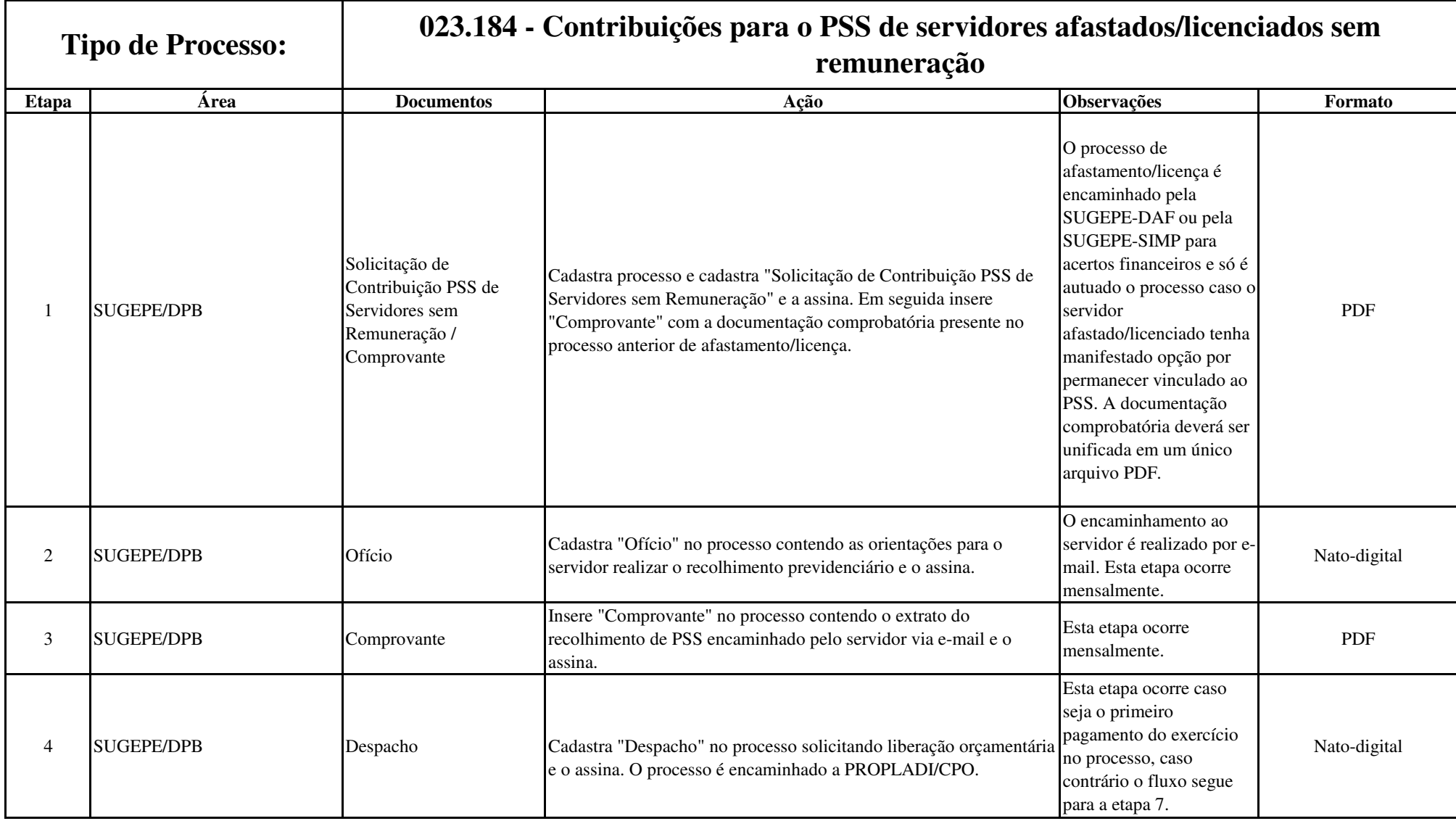

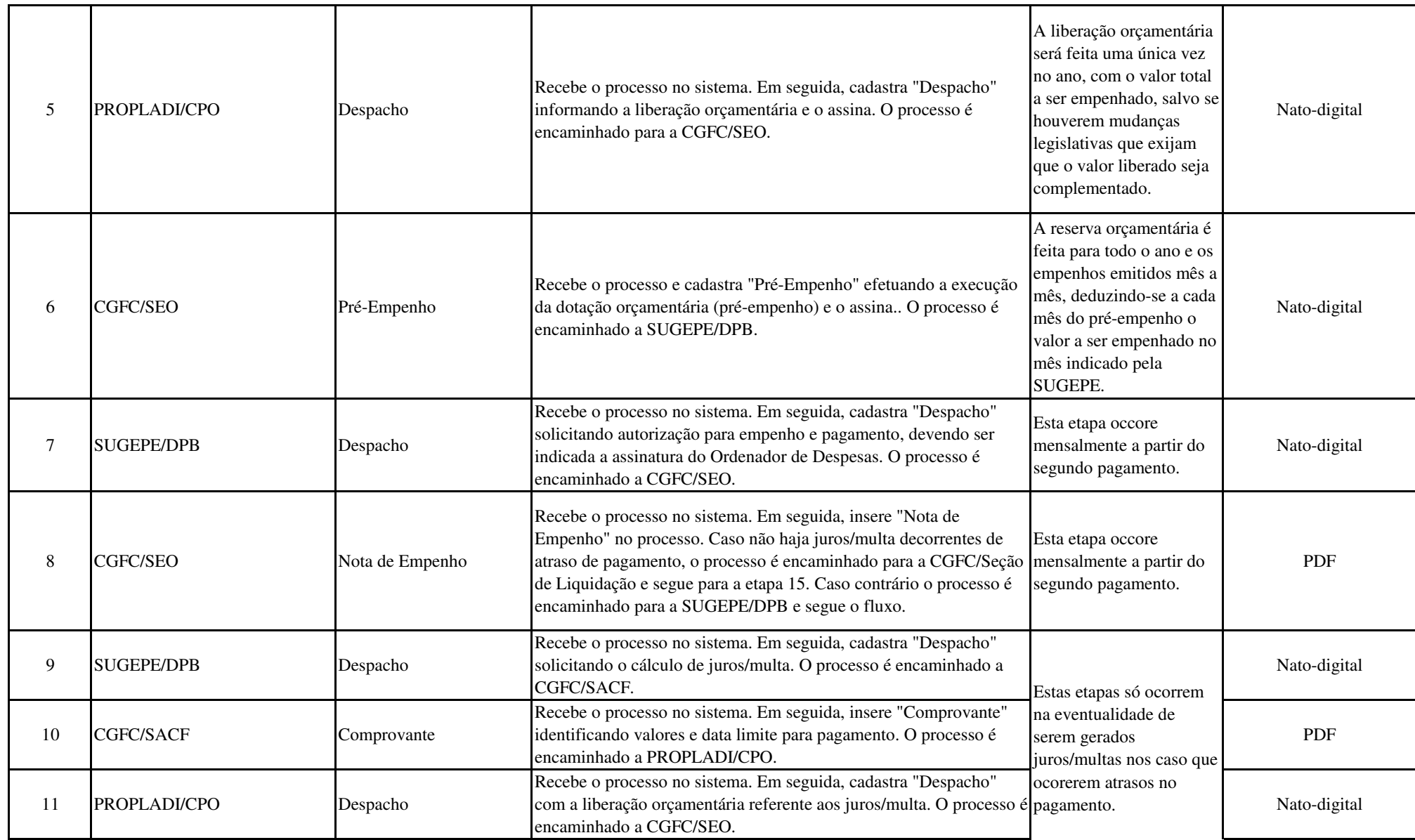

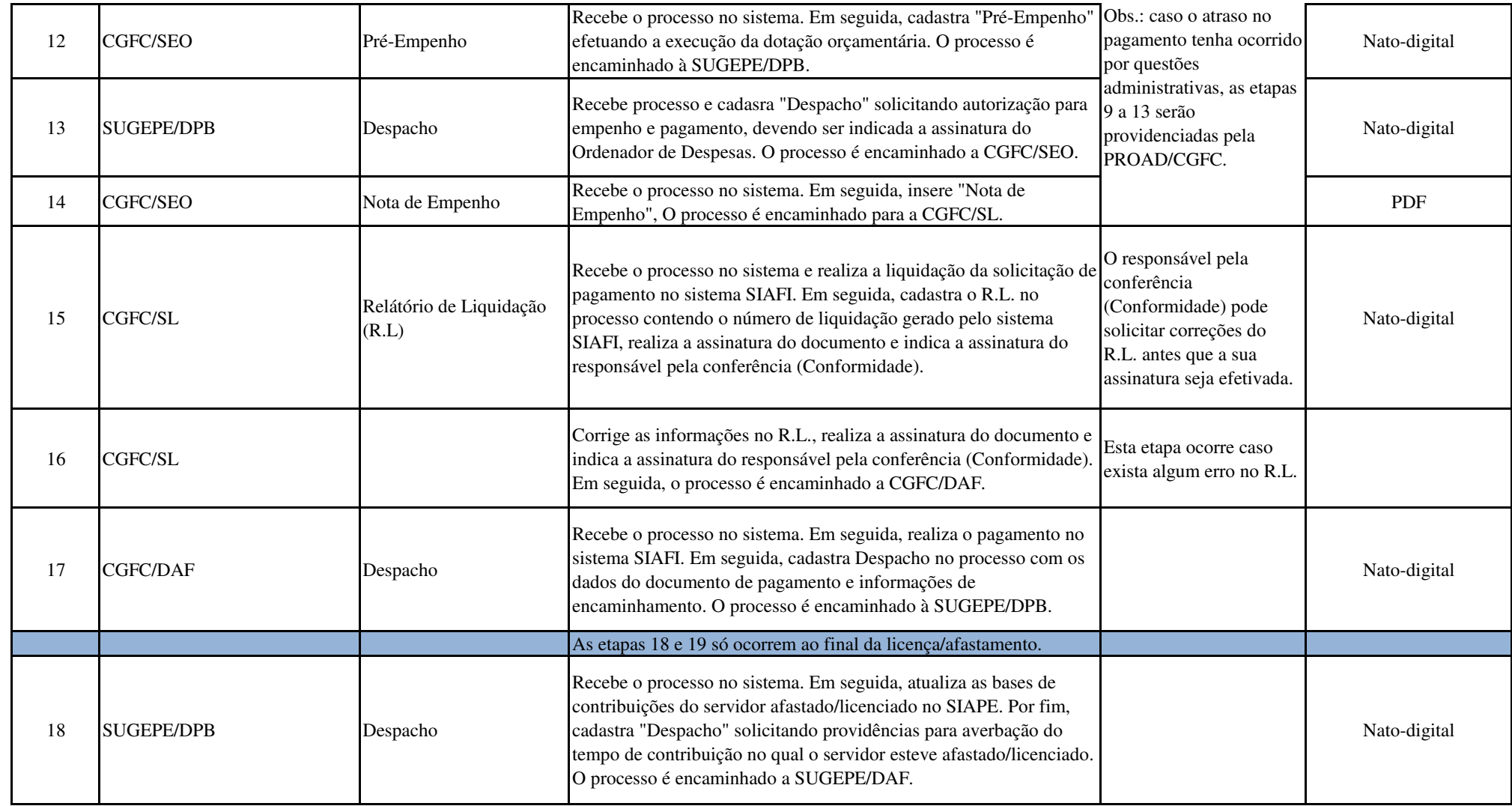

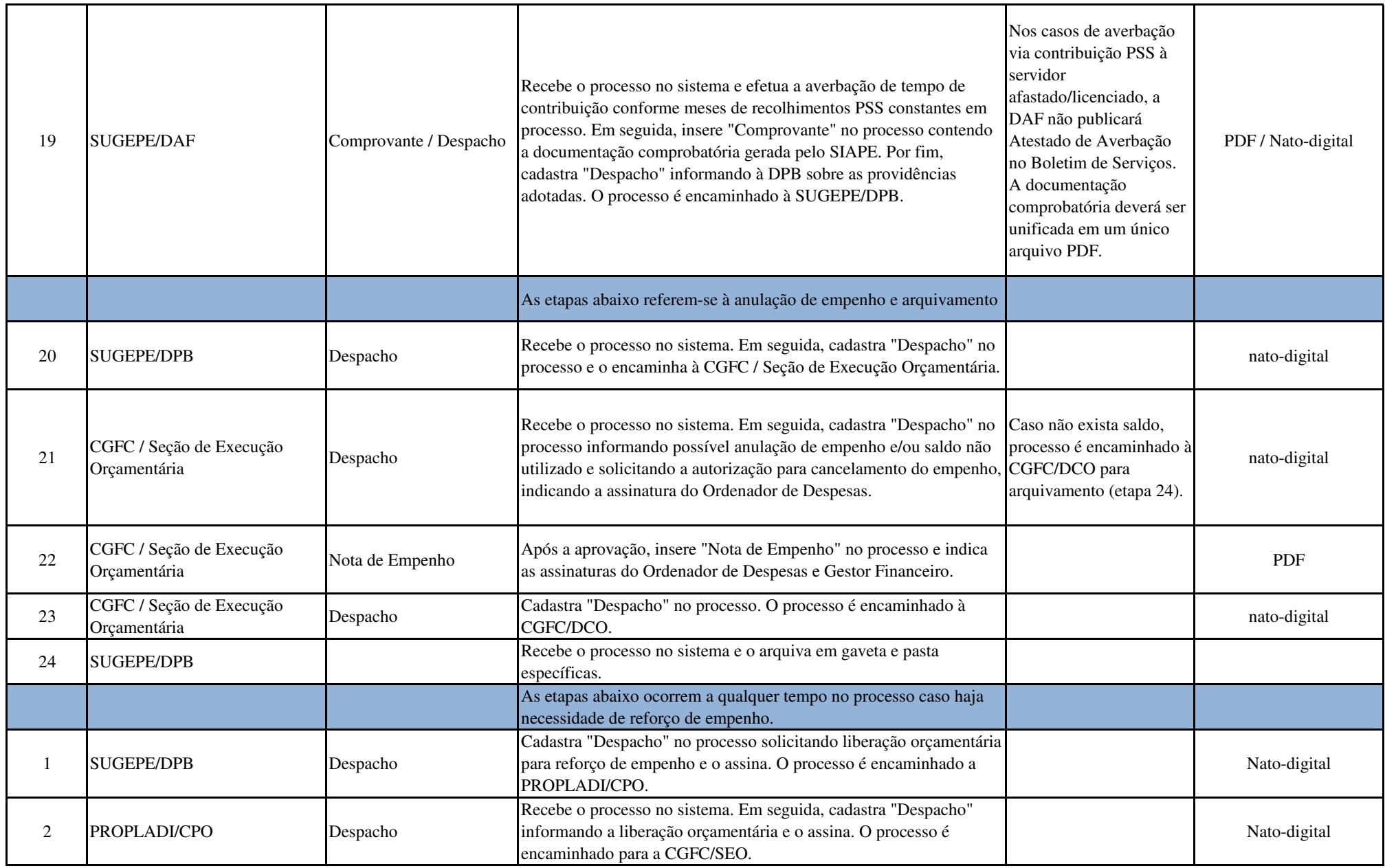

![](_page_4_Picture_45.jpeg)